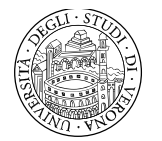

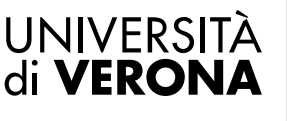

Dipartimento di **INFORMATICA** 

Collegio Didattico di **MATEMATICA** Il Presidente

## Corso di Laurea in Matematica Applicata

## Probabilità

## Esercitazione n. 3 del 03/05/2016

Docente: Bruno Gobbi

## **ESERCIZI SULLE VARIABILI CASUALI**

**1) Sia data la funzione continua** *y* **= 0,5 + 3***x* **e verificare:**

- **a) se si tratta di una Variabile Casuale (V.C.) sul dominio [0;1];**
- **b) in caso contrario determinare il coefficiente angolare in modo che lo sia;**
- **c) calcolarne Media e Moda.**

a) Affinché la funzione della retta proposta sia una V.C. nel dominio [0;1] occorre verificare la non negatività della stessa (cosa confermata dal fatto che *y* è sempre positiva) e che l'integrale sia pari a 1.

$$
\int_0^1 (0.5 + 3x) dx = \left[ 0.5x + 3 \frac{x^2}{2} \right]_0^1 = (0.5 + 1.5 - 0) = 2
$$

Dato che il valore dell'integrale non è 1, ma 2, questa funzione non è una V.C.

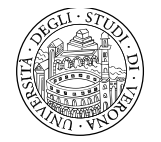

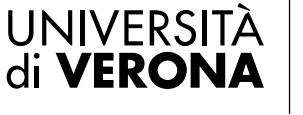

b) Determiniamo il valore del coefficiente angolare che consente di avere un integrale pari a 1:

$$
\int_0^1 (0.5 + bx) dx = \left[ 0.5x + b \frac{x^2}{2} \right]_0^1 = \left( 0.5 + b \frac{1}{2} - 0 \right) = 1
$$
  
0.5b = 0.5  

$$
b = 1
$$

Quindi la nostra funzione diventa una V.C. con la seguente densità di probabilità:

$$
P(x) = 0.5 + x
$$

c) La Media della V.C. si ottiene calcolando l'integrale del prodotto fra *x* e la densità di probabilità ovvero:

$$
M(x) = \int_0^1 x(0.5 + x) dx = \left[ 0.5 \frac{x^2}{2} + \frac{x^3}{3} \right]_0^1 = \left( \frac{1}{4} + \frac{1}{3} - 0 \right) = \frac{7}{12}
$$

L'individuazione della Moda avviene agevolmente se si considera che, trattandosi di una retta crescente, il valore delle *x* che presenta la probabilità più elevata corrisponde all'estremo superiore del dominio e quindi Moda=1.

**Dipartimento di Informatica Collegio didattico di Matematica** Ca' Vignal 2 – Strada Le Grazie, 15 – 37134 | T + 39 045 802 7927 ammin-collegi.dipinfo@ateneo.univr.it P. IVA 01541040232 | C.F. 93009870234

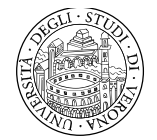

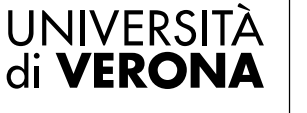

**2) Data la funzione continua P(x) = 0,5***x* **definita per valori di** *x* **che vanno da 0 ad "***a***":**

- **a) trovare il parametro** *a* **in modo che sia una V.C.;**
- **b) calcolare la Media;**
- **c) calcolare la Varianza.**

a) Per trovare il parametro *a* occorre che l'integrale della funzione sia pari a 1:

$$
\int_0^a (0.5x)dx = 1
$$

$$
\left[0.5\frac{x^2}{2}\right]_0^a = 1
$$

$$
0.25a^2 = 1
$$

$$
a = 2
$$

b) Il computo della Media avviene calcolando l'integrale:

$$
M(x) = \int_0^2 x(0.5x)dx = \left[0.5\frac{x^3}{3}\right]_0^2 = 0.5\frac{8}{3} - 0 = \frac{4}{3}
$$

c) La varianza si calcola tramite l'integrale del prodotto di *x 2* per la funzione di probabilità e quindi sottraendo il quadrato della media (media dei quadrati meno quadrato della media):

$$
M(x^{2}) = \int_{0}^{2} x^{2}(0.5x)dx = \left[0.5\frac{x^{4}}{4}\right]_{0}^{2} = 2
$$
  

$$
V(x) = M(x^{2}) - [M(x)]^{2} = 2 - \left(\frac{4}{3}\right)^{2} = \frac{2}{9}
$$

**Dipartimento di Informatica Collegio didattico di Matematica** Ca' Vignal 2 – Strada Le Grazie, 15 – 37134 | T + 39 045 802 7927 ammin-collegi.dipinfo@ateneo.univr.it P. IVA 01541040232 | C.F. 93009870234

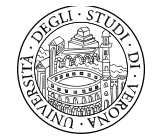

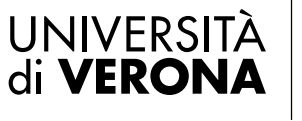

**3) Data la funzione continua P(x) = 5***kx* **definita sul dominio [0;4] determinare il parametro "***k***" in modo che si tratti di una V.C. e calcolare:**

- **a) la Media;**
- **b) la Varianza;**
- **c) la Mediana;**
- **d) il decimo Percentile;**
- **e**)  $P(x) \ge 2$ .

Per trovare il parametro *k* occorre che l'integrale della funzione sia pari a 1:

$$
\int_0^4 (5kx)dx = \left[5k\frac{x^2}{2}\right]_0^4 = 1
$$

$$
k = \frac{1}{40}
$$

Quindi la funzione diventa:

$$
P(x) = 5\frac{1}{40}x = \frac{1}{8}x
$$

a) La Media si individua calcolando l'integrale:

$$
M(x) = \int_0^4 x \left(\frac{1}{8}x\right) dx = \left[\frac{1}{8}x^3\right]_0^4 = 2, \overline{6}
$$

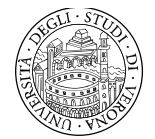

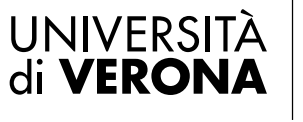

b) La Varianza si calcola tramite l'integrale del prodotto di *x 2* e la funzione di probabilità e quindi sottraendo il quadrato della media:

$$
M(x^{2}) = \int_{0}^{4} x^{2} \left(\frac{1}{8}x\right) dx = \left[\frac{1}{8} \frac{x^{4}}{4}\right]_{0}^{4} = 8
$$
  

$$
V(x) = M(x^{2}) - [M(x)]^{2} = 8 - (2, \bar{6})^{2} = \frac{8}{9}
$$

c) La Mediana si calcola individuando quel valore della *x* per il quale l'integrale è pari a 0,5:

$$
Me(x) = \int_0^{me} \left(\frac{1}{8}x\right) dx = 0.5
$$

$$
Me(x) = \left[\frac{1}{8}\frac{x^2}{2}\right]_0^{me} = 0.5
$$

$$
Me(x) = 8
$$

d) In maniera analoga il decimo Percentile si calcola individuando quel valore della *x* per il quale il valore dell'integrale è pari a 0,1:

$$
x_{10\%} = \int_0^{x10\%} \left(\frac{1}{8}x\right) dx = 0.1
$$

$$
x_{10\%} = \left[\frac{1}{8} \frac{x^2}{2}\right]_0^{x10\%} = 0.1
$$

$$
x_{10\%} = 1.2649
$$

e) 
$$
P(x \ge 2) = \int_2^4 \left(\frac{1}{8}x\right) dx = \left[\frac{1}{8}\frac{x^2}{2}\right]_2^4 = 0.75
$$

**Dipartimento di Informatica Collegio didattico di Matematica** Ca' Vignal 2 – Strada Le Grazie, 15 – 37134 | T + 39 045 802 7927 ammin-collegi.dipinfo@ateneo.univr.it P. IVA 01541040232 | C.F. 93009870234